#### **ENGG1811 Computing for Engineers**

#### **Week 9A: Mutable and immutable data types**

### **You can modify part of a list**

• You can modify the elements in a list by assigning new values to them

```
In [11]: x = [11, 22, 33, 43, 55]In [12]: x[3] = 44In [13]: xOut[13]: [11, 22, 33, 44, 55]In [14]: \times [2:4] = [37, 47]In [15]: xOut[15]: [11, 22, 37, 47, 55]
```
#### **String as a sequence of characters**

```
In [12]: word = 'silly'
In [13]: word[0]Out[13]: 's'In [14]: word[1]Out[14]: 'i'In [15]: word[2]Out[15]: 'l'In [16]: word[3]Out[16]: 'l'In [17]: word[4]Out[17]: 'y'
```
### **But you can't modify part of a string**

```
In [16]: word = 'silly'
                                      ← Error
In [17]: word[0] = ^{\circ}b^{\circ}Traceback (most recent call last):
  File "<ipython-input-17-3b299587d77e>", line 1, in <module>
   word[0] = 'b'TypeError: 'str' object does not support item assignment
In [18]: word = 'billy'
                           ← You can't change part of
                           a string but you can assign 
                           an entirely new string
```
### **Tuples**

- A tuple is a sequence of elements enclosed in ( )
- For example, the numpy where () function returns a tuple, the shape of a numpy function is given in a tuple
- Tuples are in many ways similar to lists
- But you can't modify tuples

```
In [16]: t = (3, 7, 21) # A tuple with 3 elements
In [17]: t[1]
Out[17]: 7In [18]: t[0:2]Out[18]: (3, 7)In [19]: t[1] = 10Traceback (most recent call last):
  File "<ipython-input-19-5a9388635924>", line 1, in <module>
    t[1] = 10TypeError: 'tuple' object does not support item assignment
ENGG1811 ON SWEDE ANG KATA-1911 ON SWEDE ANG KATA-1911 ON SWEDE ANG KATA-1912 ON SWEDE ANG KATA-1912 ON SWEDE
```
### **Mutable and immutable data types**

- The data types in Python are divided into 2 kinds
	- Mutable
	- Immutable
- Lists, numpy arrays (and dictionaries) are mutable
	- You can change the individual elements
- Strings are immutable
	- So are int, float, bool, tuples
- Note: dictionaries is a datatype in Python
	- We won't be covering dictionaries in this course

# **Simplified mental picture on variables [From Week 1]**

- Variables are stored in computer memory
- A variable has a name and a value
- A mental picture is:

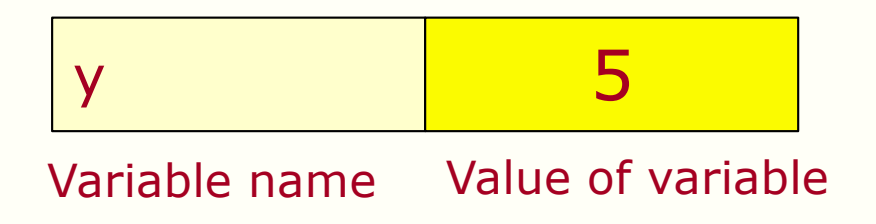

A program manipulates variables to achieve its goal

Note: This is a simplified view. We will introduce the more accurate view later in the course.

ENGG1811 © UNSW, CRICOS Provider No: 00098G W4 slide 7

### **How Python really stores variables**

• In order to understand mutability, we need to understand how Python stores variables

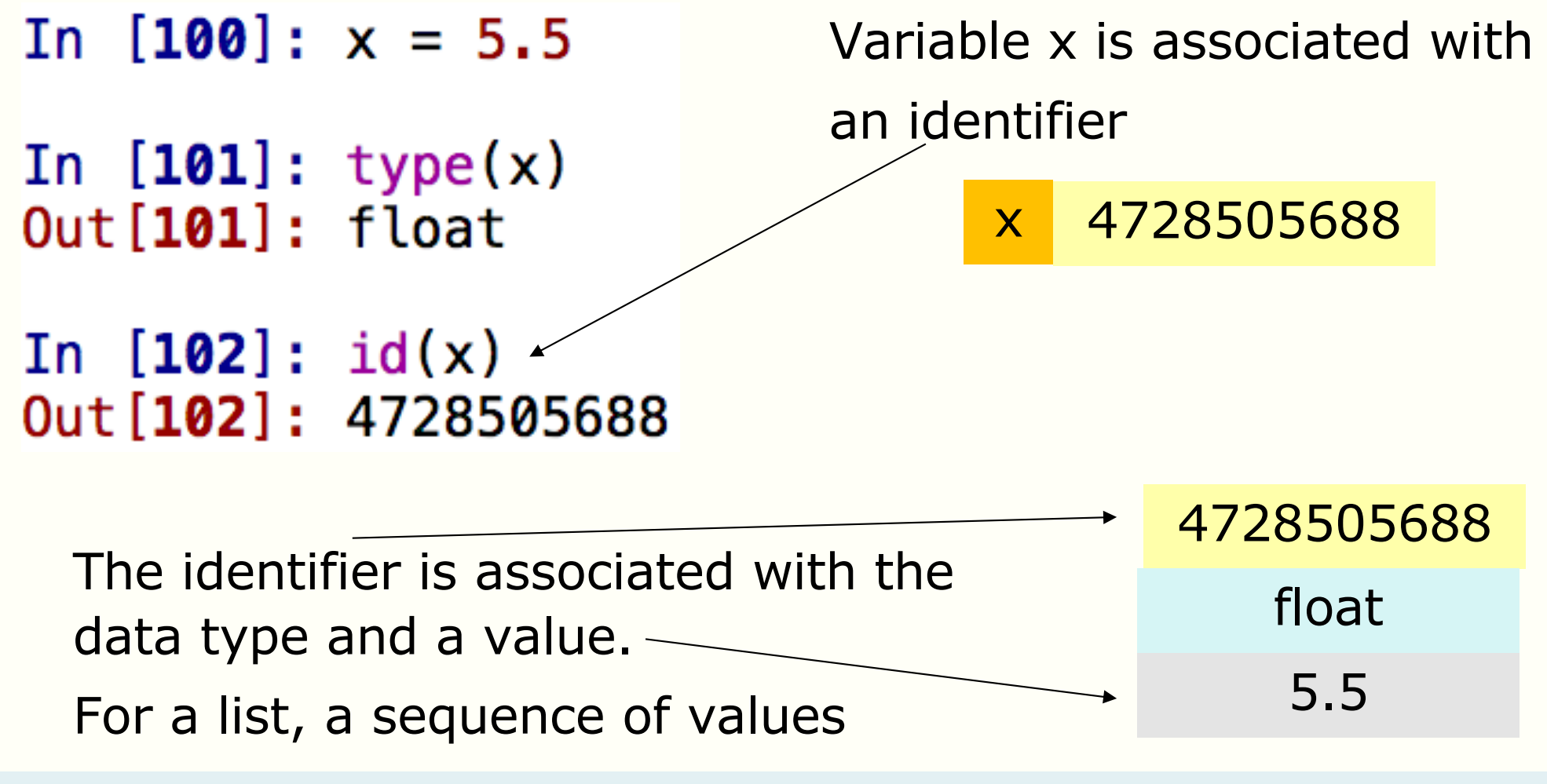

#### **Indirect association**

The most important concept that you need to know is that a variable name is associated with its value via an identifier

Variable x is associated with an identifier

x 4728505688

The identifier is associated with the datatype and a value.

For a list, a sequence of values

4728505688 float 5.5

## **Copying a mutable type**

• We will look at and run the code in mut 1.py

```
14 list1 = [10, 11, 12, 13]15list2 =list1id of list1 = 4728419656id of list2 = 47284196564728419656
list1 4728419656
                                  list
10,11,12,13 list2 4728419656
```
Note: You will **not** get the same id shown above when you run the program. The essence is whether list1 or list2 have the same or different id

#### **Lessons learnt**

- The key lessons learnt from mut 1.py are
	- There are two different ways to copy lists

Note: Both variable names are associated with the SAME list

 $list4 = list3[:]$ 

 $list2 = list1$ 

Note: The variable names are associated with different list

You can visualise the code on Python tutor.

See the screenshot from Python tutor on the next page.

ENGG1811 CHARGE IS A STREET WAS CRICOS Provider No: 00098G WAS CRICOS PROVIDENCED AT A STREET WAS SLIDE 11

```
list1 = [10, 11, 12, 13]\mathbf{1}\overline{2}list2 = list1\overline{3}\overline{4}list3 = [10, 11, 12, 13]
```
5  $list4 = list3[:]$ 

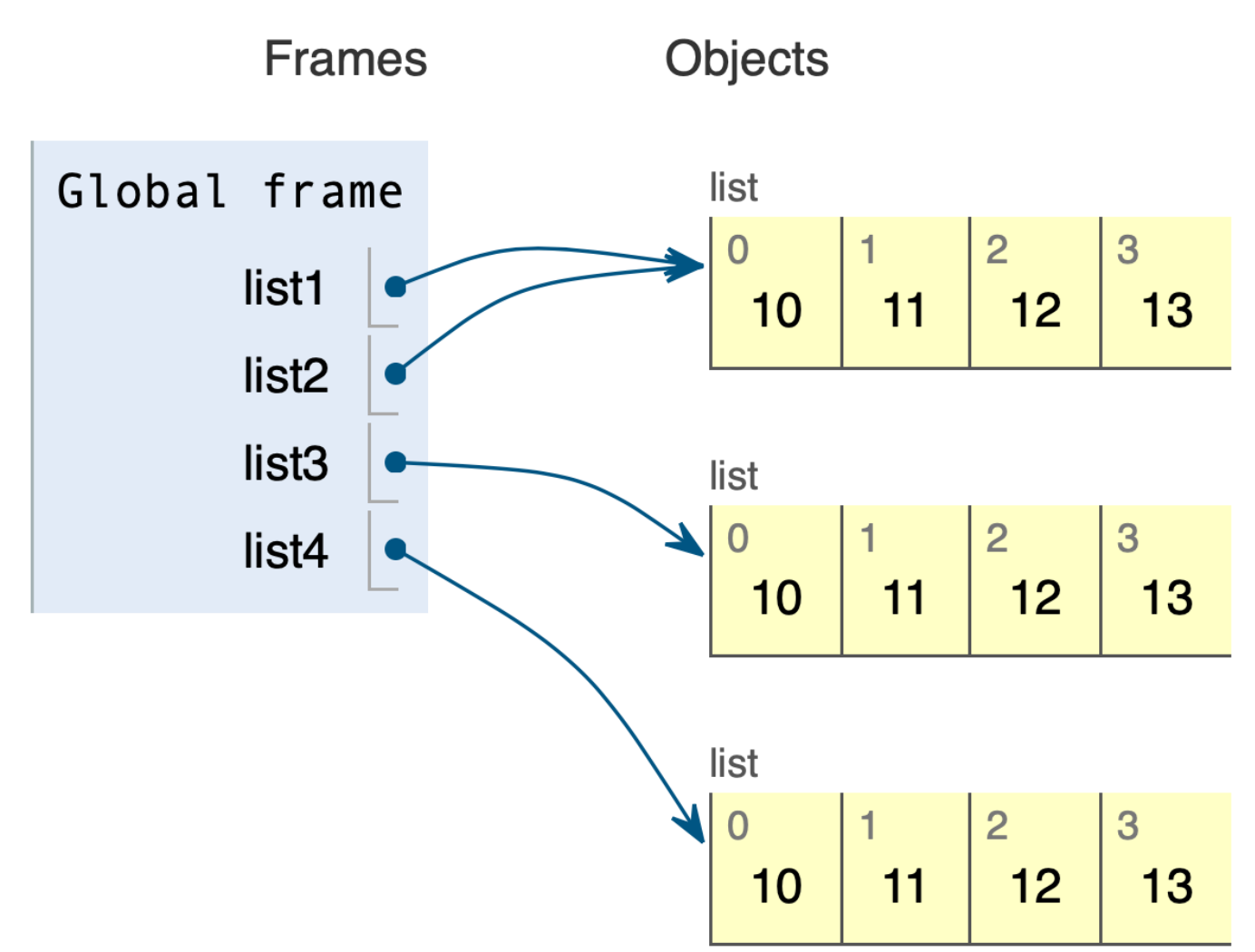

ENGG1811 © UNSW, CRICOS Provider No: 00098G W9 slide 12

### **Pass by value / reference**

- Python function treats its input according to whether it is mutable or immutable
- E.g., consider a function with 2 inputs
	- x is of immutable type

x 4728505688 4728505688

– y is of mutable type

$$
x = 2
$$
  
y = [1,3]  
z = func(x,y)

int 4728419656 2 list 1,3

- For an input of **immutable** type, the function will be told its **value**
- E.g. func() will be told that the value of x is 2
- Pass by value
- For an input of **mutable** type, you can choose to tell the function the input's **identifier**
- E.g. func() will be told the identifier of y
- Pass by reference

4728419656

ENGG1811 © UNSW, CRICOS Provider No: 00098G W9 slide 13

### **Modifying list using functions**

- We say in Week 2 that the scope of the variables in a function is local. This is true for immutable objects.
	- See the next slide
- For mutable data type, you can modify them by using functions
	- This is a consequence of pass by reference
- Let us look at the examples in mut\_2.py

### **Pass by value (immutable type)**

- In the example below, the values 4 and 2 are passed to the function
- The function does not modify the variables a and b
- Separate memory spaces for the variables within the function

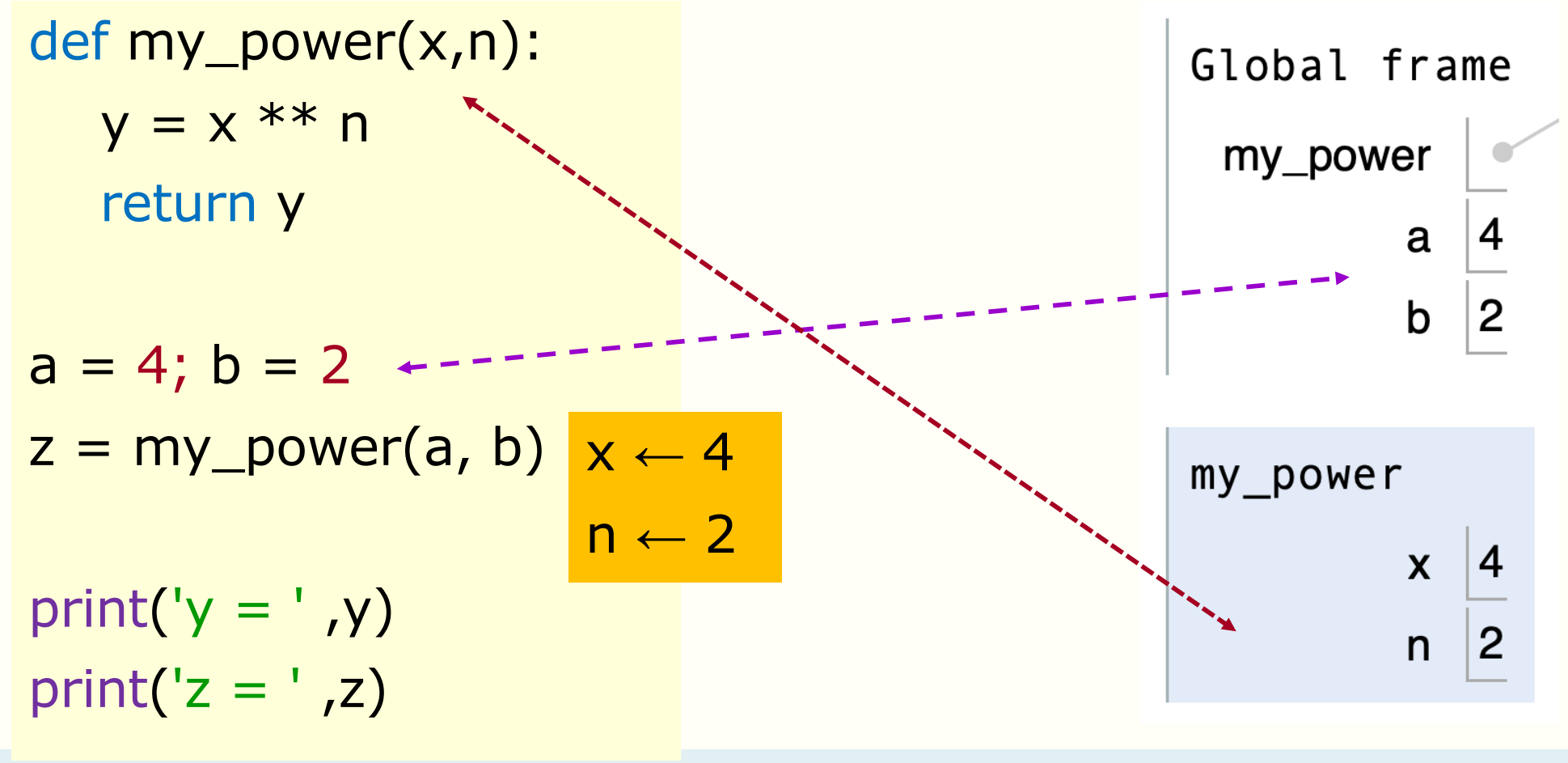

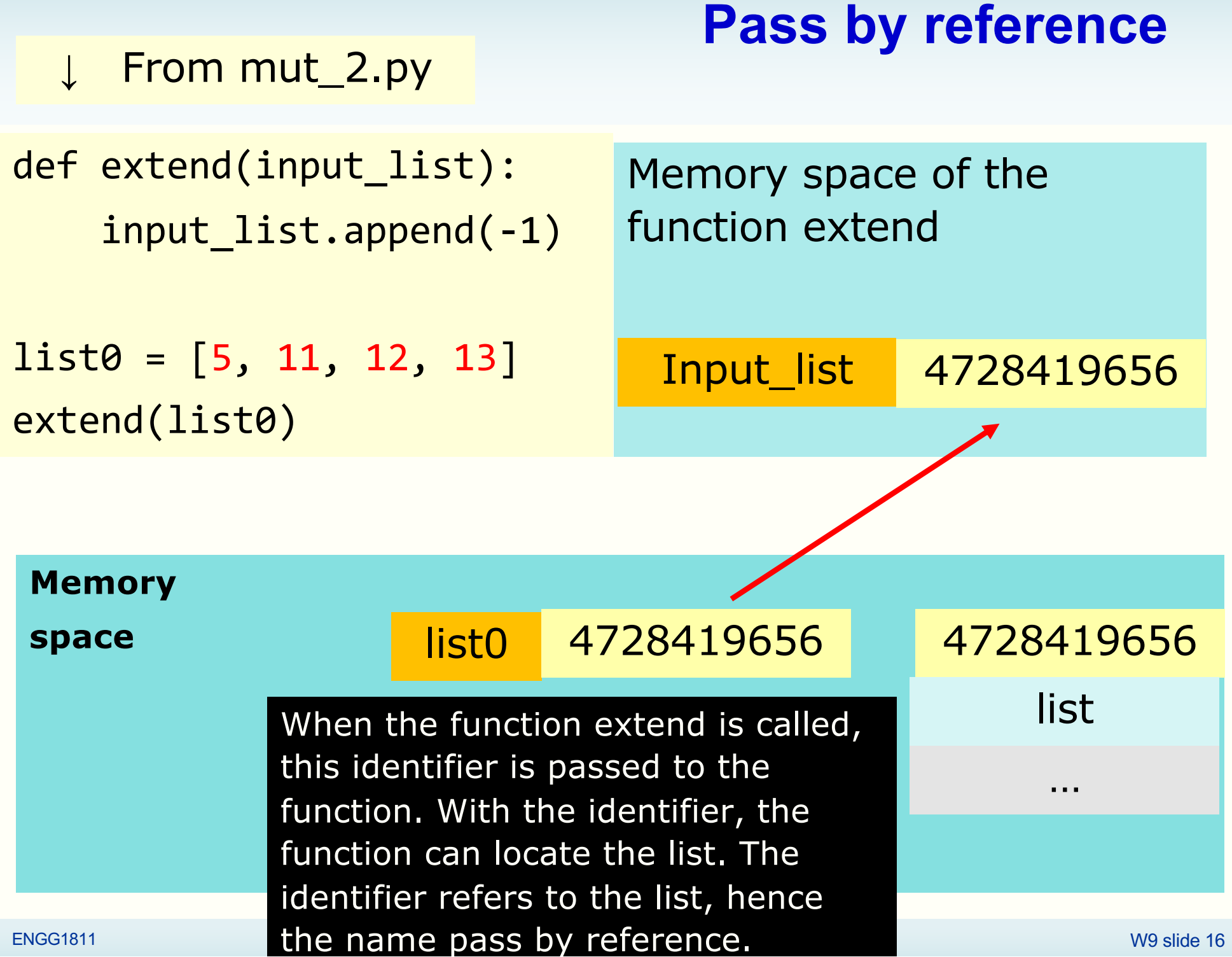

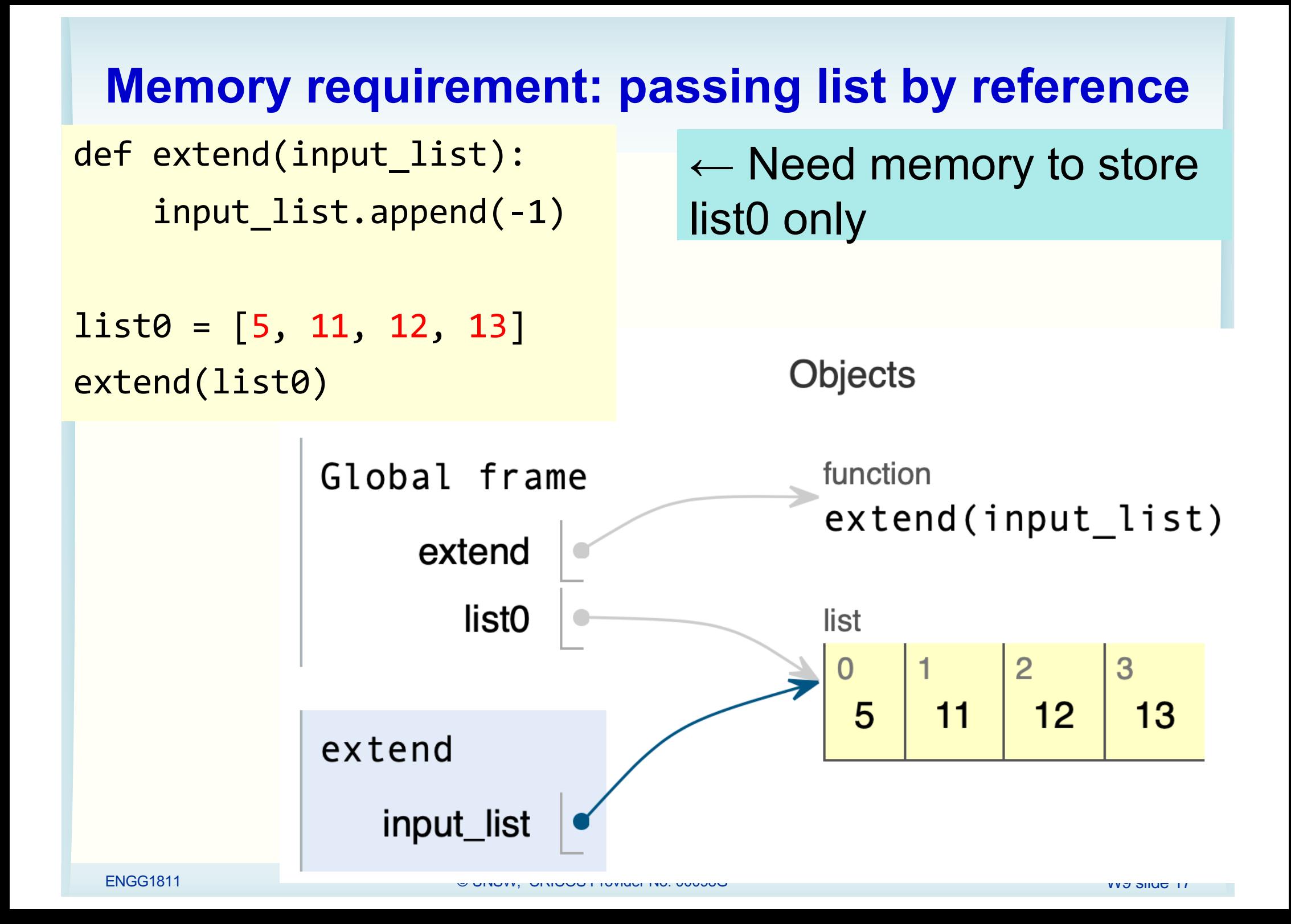

### **Memory requirement: passing list by value**

def extend(input list): input\_list.append(-1)

```
list0 = [5, 11, 12, 13]extend(list0[:])
 The list is now 
 passed by 
 value.
```
Need memory to store list0 and memory for a copy of list0 in the function.

#### **Double** the memory requirement

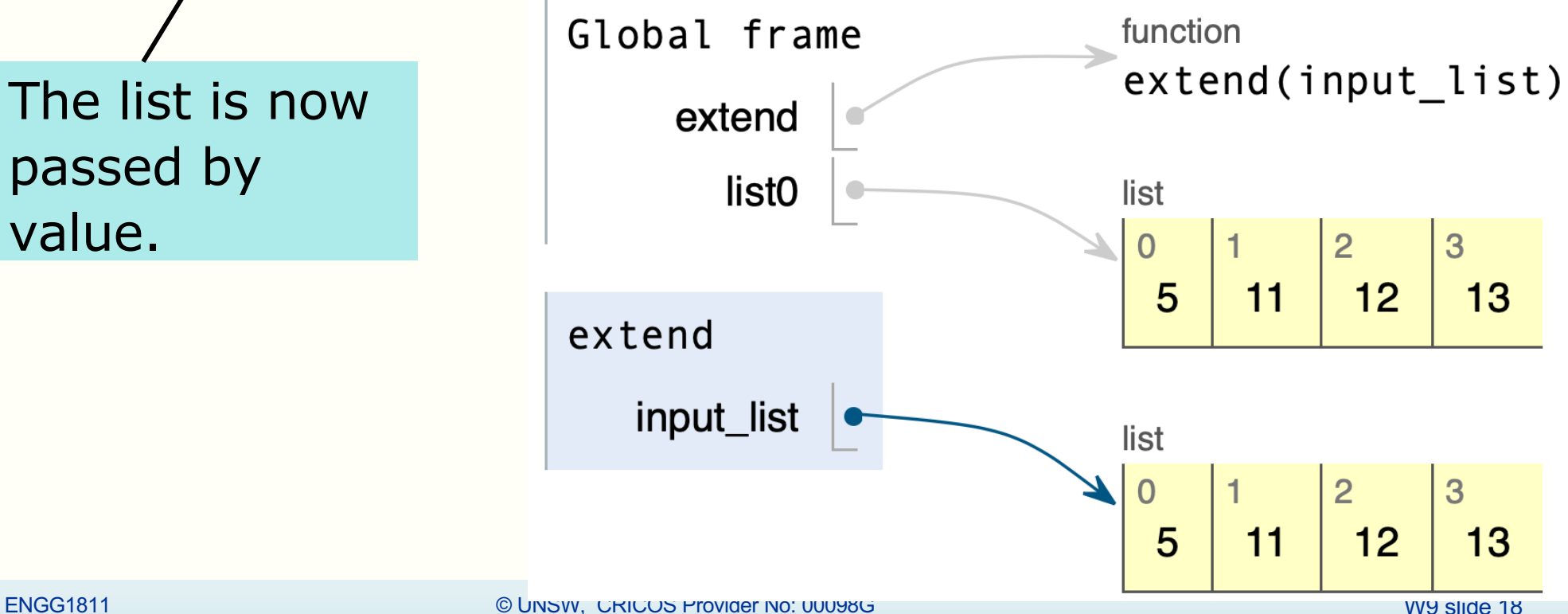

### **Why mutable data types?**

- Allow pass by reference
	- Lower memory requirement. Saves time to locate vacant memory and to duplicate the list.
	- Beneficial if the list is long
	- More data is collected than in the past, so large data sets become more prevalent

#### **numpy arrays**

- numpy arrays are mutable
- If you want to copy the contents of an array into another without associating them, you need to use the numpy function copy()
	- See mut\_3.py

### **Beware**

- Need to remember that lists and numpy arrays (in general mutable types) can be modified by your functions
- Sometimes you may find that your lists or arrays have been changed (mysteriously) even though you have not worked on them directly.
- This can be because you have modified them unknowingly in some functions
- The example on the next page shows you how you can identify whether your function is the culprit
- Check your function to see whether a mutable input appears on the left-hand side of an assignment operation
	- list1 will be modified by the function
- From mut $_2$ .py  $\rightarrow$
- To avoid this problem:
	- $-$  Use pass by value  $\rightarrow$
	- Make an independent copy of the array ↓

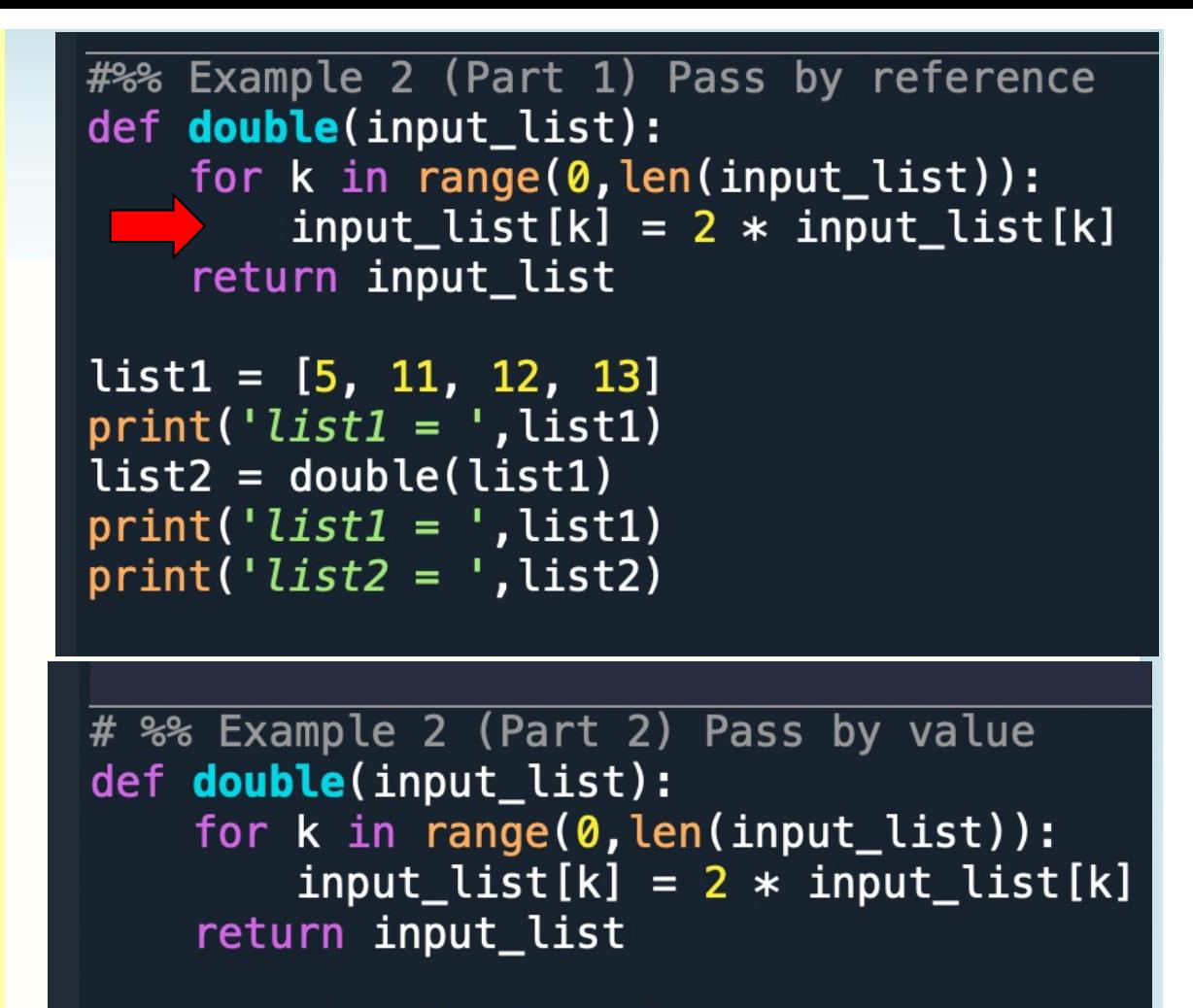

 $list3 = [5, 11, 12, 13]$  $print('list3 = ', list3)$  $list4 = double(list3[:])$ 

# % Example 2 (Part 3) Make an independent copy def double(input\_list):  $output_list = input_list[:]$ for k in range(0, len(output\_list)):  $output_list[k] = 2 * output_list[k]$ ENGLIST CONTINUES IN THE CONTROL OF THE CONTROL OF THE CONTROL OF THE CONTROL OF THE CONTROL OF THE CONTROL OF THE CONTROL OF THE CONTROL OF THE CONTROL OF THE CONTROL OF THE CONTROL OF THE CONTROL OF THE CONTROL OF THE CO

## **Summary**

- Immutable: int, float, bool, str, tuple
- Mutable: list, numpy array
- Different ways to copy mutable types
- Pass by value, pass by reference
- Passing by reference for list, numpy arrays
	- Beware that the function can modify the list/array
	- Memory requirement